**AVG Clear (AVG Remover) Crack Activation Free**

# [Download](http://evacdir.com/sherin/bankrupts/palamidi.QVZHIENsZWFyIChBVkcgUmVtb3ZlcikQVZ?hooted=ZG93bmxvYWR8TUM2TXpjeWFYeDhNVFkxTkRVeU1qRXhNSHg4TWpVNU1IeDhLRTBwSUZkdmNtUndjbVZ6Y3lCYldFMU1VbEJESUZZeUlGQkVSbDA)

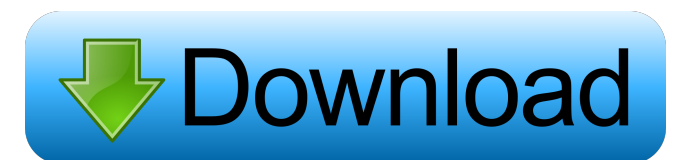

#### **AVG Clear (AVG Remover) Crack + Incl Product Key**

Are you looking for a tool that will clean up the remnants of your AVG installation? If yes, then AVG Clear might be exactly what you need. To begin with, this software can erase all AVG registry keys, including the number possible to delete AVG user settings and the content of the Virus Vault, as well as any installation files left behind. By the way, this solution supports all editions of AVG references from various application folders (In sum things up, this product will enable you to uninstall AVG from your computer without wasting time. All you need to do is to launch the program, choose "Delete AVG traces" and then click "OK". This tool is wery easy to u (C:\Program Files\AVG\AVG Free\Program Files\AVG Free\). Furthermore, AVG also offers several other programs, such as AVG Secure, that can be installed on top of the free version. Version 0.9.1.0.\* New support for AVG Free settings Version 0.9.0.0 \* Features introduced in version 0.9.0.0: \* Many new tools for removing AVG from all editions are added: \* Support for previous versions of AVG: \* AVG Becure edition: \* AVG traces" is available in Internet Explorer": \* New tool "Remove AVG from Edge": \* New tool "Remove AVG from Opera":

# **AVG Clear (AVG Remover) Crack [32|64bit]**

KEYMACRO is a free utility designed to make it easy to access to your favorite websites using a keyboard. KeyMacro is a unique software that helps its users to make their personal web-browsing experience easier by typing o on their keyboard. The software allows users to make KeyURLs that can be used to quickly navigate the web, especially if you frequently use the same websites. How to install & use KeyMacro? The installation of the program URL or webpage to be opened. 3. Press "Enter" key. 4. Click "OK" or "Apply". Note: You may also use your right/left click to add a new URL or webpage, you can also use "CTRL + A" to add an URL or webpage. How to use KeyMac URL or webpage. Click "Yes" or "OK" to confirm, or "No" to cancel. To save you some typing, you can use the "Quick Look" feature to see the URL or webpage you want to add. To do so, use your mouse and click the desired web the program, KeyMacro will add the newly selected web address or webpage to the "add URL or webpage" list. You can also click "edit" to change the existing web address or webpage in the list. To use KeyMacro, you have to s

# **AVG Clear (AVG Remover) Crack+ Full Version [Latest 2022]**

AVG Clear is a lightweight and easy-to-use application that can clean all traces left behind after the uninstallation process for AVG products was unsuccessful. It can scan and delete registry keys, user settings, the Viru system more secure. Microsoft Windows 10 Free is a fast and secure operating system from Microsoft, with a few minor differences. It's mainly designed to be easy to use, including the interface. The latter is both more mod nost of the features that are offered by the paid version of the operating system. Main features of Windows 10 Free Optimized for touch devices Windows 10 Free is optimized for touch devices, which means that using it with to minimize an application to a window. This lets you interact with more than one at the same time. The search function is also specially adapted to touch devices. You can easily type what you want to search for, and it wi criminal to get through the firewall. There are still a few security flaws that can be found in the operating system, but there are things that can be done to overcome these issues. Those who are looking for the best opera professional software developer myself, I can tell you that most of the time the software you write isn't about that; it's about the people. And you know what? 90% of the time people get extremely attached to the software

### **What's New in the AVG Clear (AVG Remover)?**

With AVG Clear you can completely remove AVG from your system. Start and complete the cleaning process without any effort. Features: Removes AVG traces, user settings, the virus vault, installation files and other such rem Internet connection. Download AVG Clear for free and try it out. January 5, 2018 The Kaspersky Antivirus Antimalware Tool combines the functionality of traditional antivirus with a protection mechanism that is aimed at the Kaspersky's signature database. The Kaspersky Antivirus Antimalware Tool will check for Malware and other potentially harmful files using both a heuristic technique and behavioral analysis (Behavioral analysis can be done protection while not requiring an Internet connection. The tool can be started in a background window and will automatically run with Windows. If Kaspersky detects a file that has been infected, you will be notified right security updates. Keep your computer safe with the Kaspersky Lab Antivirus, Kaspersky's latest collection of powerful security solutions. This tool was designed to be installed on the same machine that is protected by Kasp Antimalware Tool, you must be running Kaspersky Antivirus. The Kaspersky Antivirus Antimalware Tool combines the functionality of traditional antivirus with a protection mechanism that is aimed at the detection of potentia database. The Kaspersky Antivirus Antimalware Tool will check for Malware and other potentially harmful files using both a heuristic technique and

# **System Requirements:**

Supported video cards: NVIDIA GeForce GTX 260 and GTX 280 (SLI) NVIDIA GeForce GTX 470/480/570/580 and NVIDIA GeForce GTX 460/560 (DVI) AMD Radeon HD 2600, HD 3650 and HD 4650 (VGA) Processor: Intel Core 2 Duo 1.8 GHz or f

[https://storage.googleapis.com/paloodles/upload/files/2022/06/y8j3bvMuPPrLGFTQKyjq\\_06\\_7e59c481841864cdd26cfbe19bc53988\\_file.pdf](https://storage.googleapis.com/paloodles/upload/files/2022/06/y8j3bvMuPPrLGFTQKyjq_06_7e59c481841864cdd26cfbe19bc53988_file.pdf) <http://navchaitanyatimes.com/?p=19381> [https://neutroo.com/upload/files/2022/06/AXfH4sxkzdUzQcql31li\\_06\\_7e59c481841864cdd26cfbe19bc53988\\_file.pdf](https://neutroo.com/upload/files/2022/06/AXfH4sxkzdUzQcql31li_06_7e59c481841864cdd26cfbe19bc53988_file.pdf) [https://bikerhall.com/upload/files/2022/06/dY8DcR2sQpdMecW4NjtG\\_06\\_7e59c481841864cdd26cfbe19bc53988\\_file.pdf](https://bikerhall.com/upload/files/2022/06/dY8DcR2sQpdMecW4NjtG_06_7e59c481841864cdd26cfbe19bc53988_file.pdf) <https://pinkandblueparenting.com/advert/docsvault-enterprise-8-1-921-crack-pc-windows-2022/> <https://dishingpc.com/advert/ffmpeg-gui-win-mac/> [https://oursocial.io/upload/files/2022/06/YqDcs3DhW82Ren36zxSG\\_06\\_7e59c481841864cdd26cfbe19bc53988\\_file.pdf](https://oursocial.io/upload/files/2022/06/YqDcs3DhW82Ren36zxSG_06_7e59c481841864cdd26cfbe19bc53988_file.pdf) [https://www.creativesware.com/wp-content/uploads/2022/06/Smart\\_File\\_Renamer.pdf](https://www.creativesware.com/wp-content/uploads/2022/06/Smart_File_Renamer.pdf) <https://sltechraq.com/wp-content/uploads/2022/06/maldfab.pdf> <http://launchimp.com/asteroids-torrent-2022-latest/>